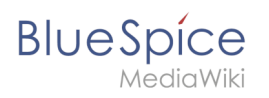

## **Inhaltsverzeichnis**

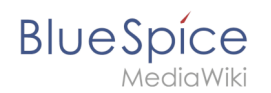

## **Referenz:Interwiki**

Du bist aus dem folgenden Grund nicht berechtigt, diese Seite bearbeiten:

Diese Aktion ist auf Benutzer beschränkt, die einer der Gruppen "[Benutzer,](https://de.wiki.bluespice.com/w/index.php?title=Site:Benutzer&action=view) [Administratoren](https://de.wiki.bluespice.com/w/index.php?title=Site:Administratoren&action=view), editor" angehören.

Dies ist das Formular "BSExtensionInfoboxForm". Um eine Seite mit diesem Formular zu erstellen, geben Sie den Seitennamen in das Eingabefeld unten ein. Sofern bereits eine Seite dieses Namens vorhanden ist, werden Sie automatisch zum Bearbeitungsformular der Seite weitergeleitet.

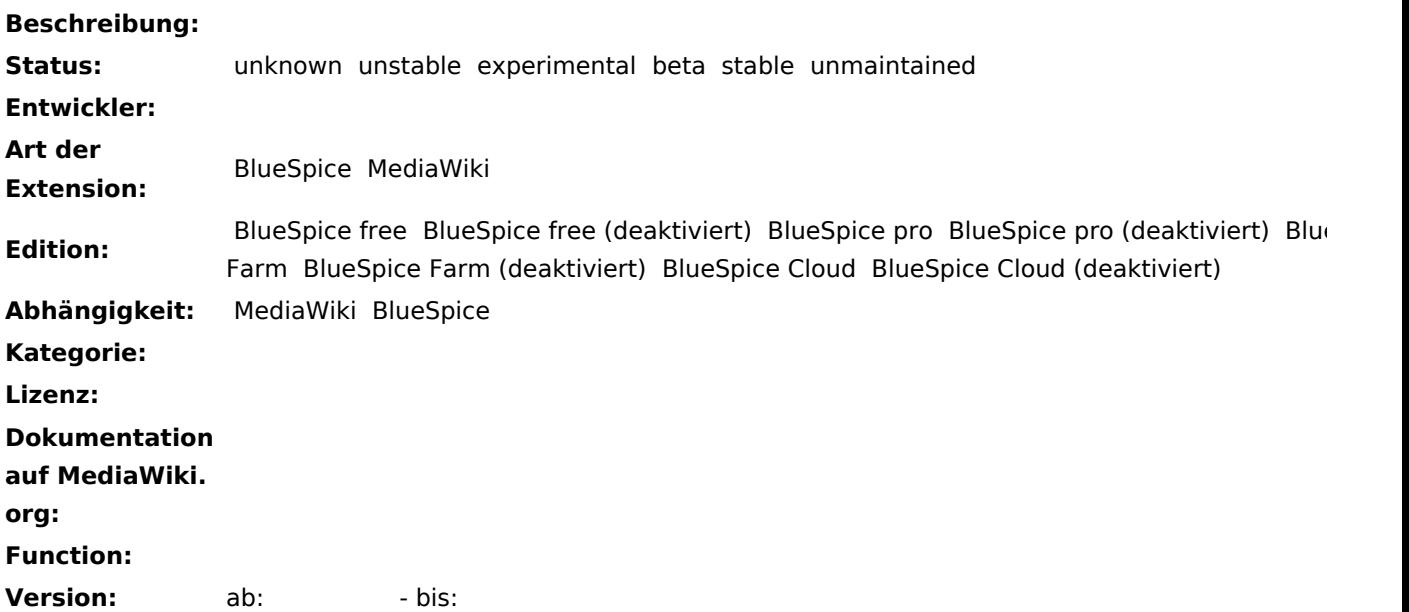

## **Freitext:**

**BlueSpice** 

Die Erweiterung ''' Interwiki''' fügt dem Wiki die 'Spezial:Interwiki' hinzu, um die [https://www.mediawiki.org /Manual:Interwiki\_table Interwiki-Tabelle] anzuzeigen und zu bearbeiten und ein Protokoll aller damit durchgeführten Aktionen zu erstellen. ;Diese Erweiterung ändert die Datenbank direkt. Daher sollten Sie Ihre Datenbank sichern, bevor Sie sie verwenden. Seit Interwiki Version 2.1 funktioniert es mit dem [https://www. mediawiki.org/wiki/Manual:\$wgInterwikiCache \$wgInterwikiCache], und das CSS verwendet [https://www. mediawiki.org/wiki/ResourceLoader Resource Loader]. Diese Erweiterung ermöglicht es, die Liste [https://meta. wikimedia.org/wiki/Help:Interwiki\_linking InterWiki] in der Datenbank aus einer Liste von Einträgen in einer Datei zu verwalten, anstatt ein Update-Skript auszuführen oder eine spezielle Seite zu verwenden. Dies hat den Vorteil, dass mehrere Wikis, die auf demselben Server installiert sind, die gleiche Interwiki-Liste teilen, was die Wartung vereinfacht. Die Standarddatei, aus der die InterWiki-Einträge stammen, ist eine Datei namens "InterWiki.txt", die sich im selben Verzeichnis wie das Erweiterungsskript befindet. Eine andere Datei kann angegeben werden, indem Sie ''\$wgInterWikiFile'' global festlegen, aber nur der Dateiname sollte angegeben werden und er muss sich immer noch im selben Verzeichnis wie das Erweiterungsskript befinden. Eine weitere globale Variable ist ''\$wgInterWikiAddOnly'', welche standardmäßig auf ''true'' gesetzt ist und angibt, dass Einträge, die in der Datei vorhanden sind, vorhandene Elemente in der Datenbank aktualisieren oder neue Elemente einfügen sollen, aber aktuelle Elemente, die nicht vorhanden sind nicht aus der Datenbank gelöscht werden. Wenn ''\$wgInterWikiAddOnly'' auf ''false'' gesetzt ist, wird die Datenbank so erstellt, dass sie exakt mit den Elementen in der Datei übereinstimmt und keine anderen Elemente enthält. Für weitere Informationen, besuchen Sie bitte [https://www.mediawiki.org/wiki/Extension:Interwiki MediaWiki] [[en:Reference: {{PAGENAME}}]] [[de:Referenz:{{PAGENAME}}]] [[Kategorie:BlueSpice free]] [[Kategorie:Extension]]

Seite speichern Vorschau zeigen [Abbrechen](https://de.wiki.bluespice.com/wiki/Referenz:Interwiki)